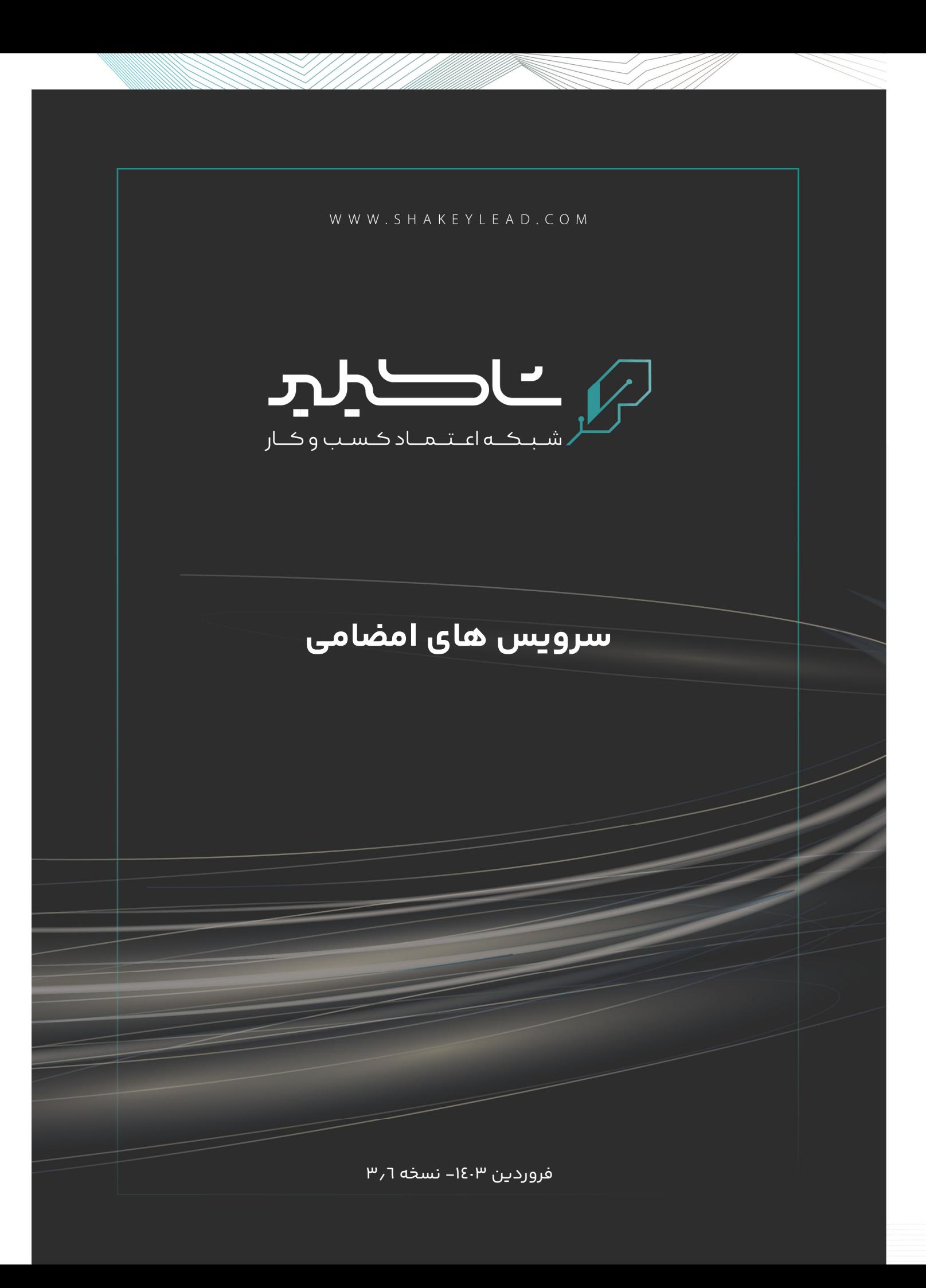

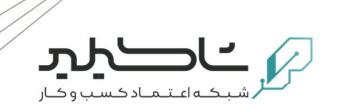

### **فهرست**

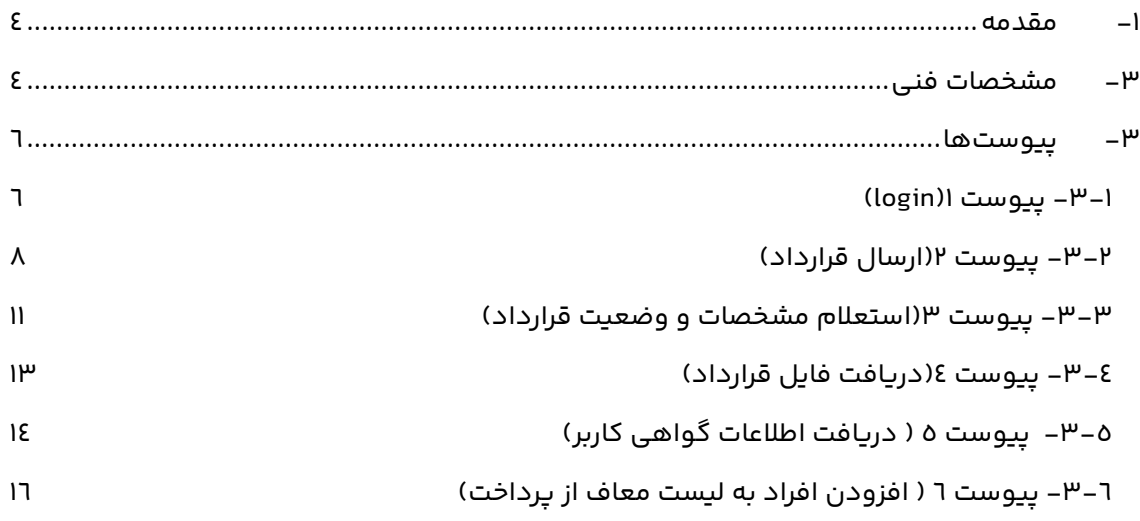

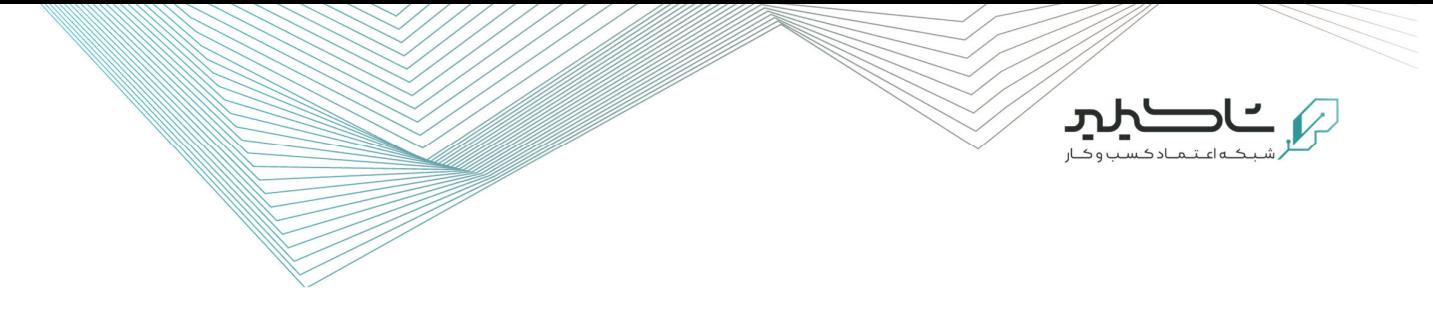

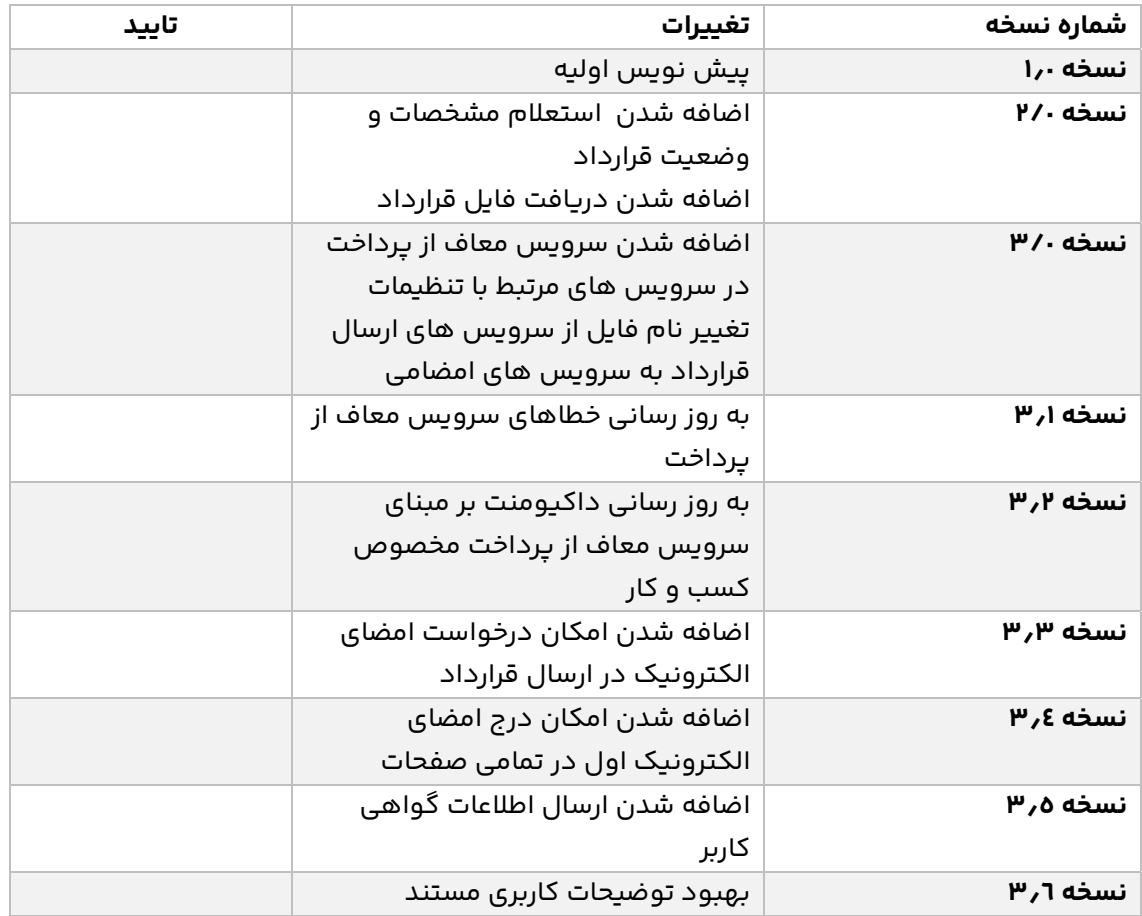

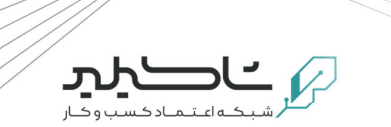

## **-١ مقدمه**

در اين سند، سامانه ای که از امضامی، استفاده می کند، کسب و کار نامیده می شود :

- -١ کسب و کار، امضامی را با فراخوانی سرویس login ) در پيوست یک ، توضیحات سرویس آمده است)، توکن دريافت می کند
	- -٢ کسب و کار، از طريق سرویس ارسال قرارداد، قرارداد را برای گيرندگان ارسال می کند .

# **-٣ مشخصات فنی**

ليست سرويسها در جدول زير ارائه شده است.

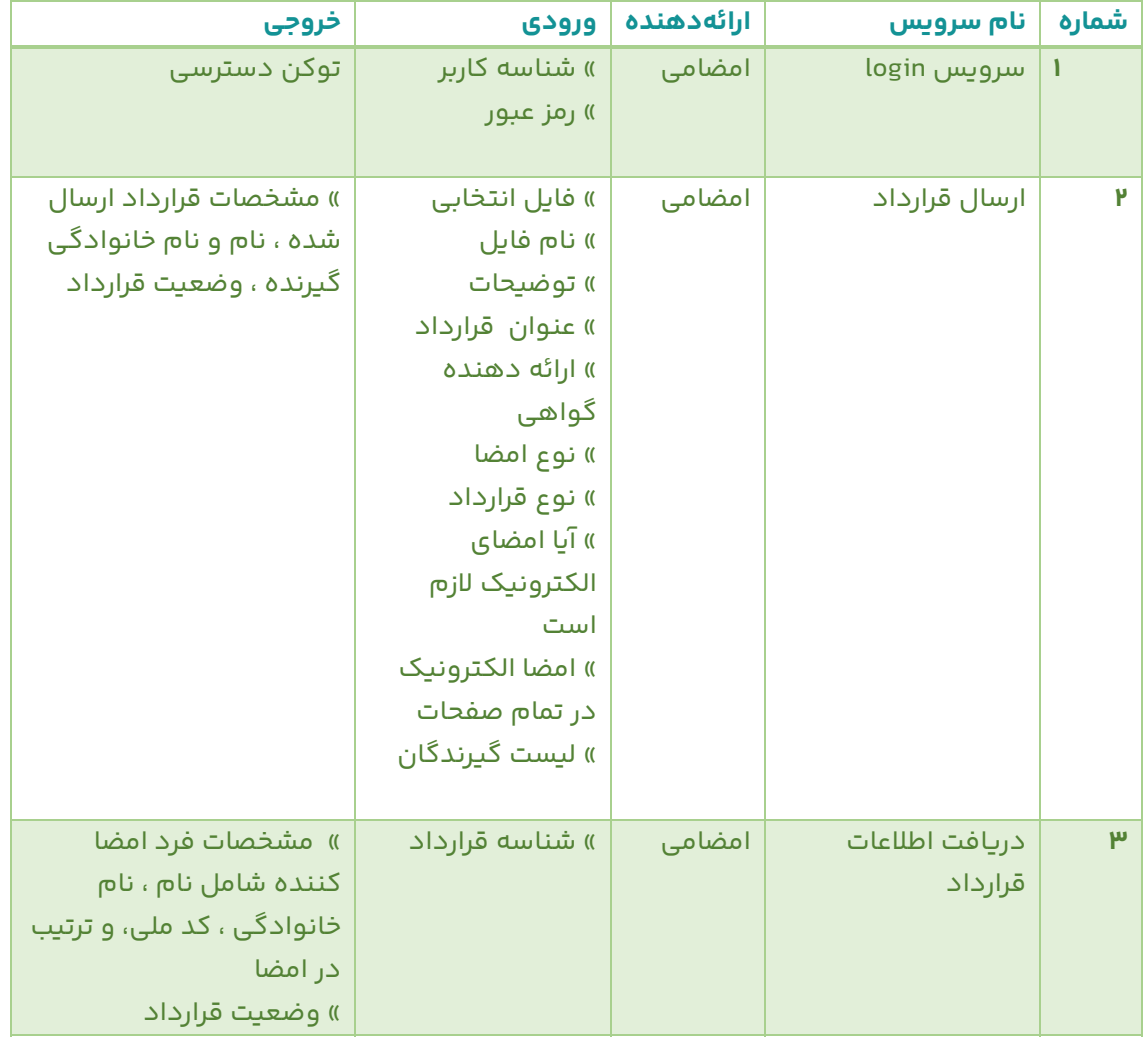

#### **جدول -١ سرویسهای مورد نياز**

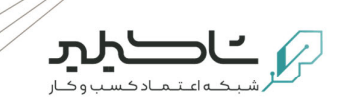

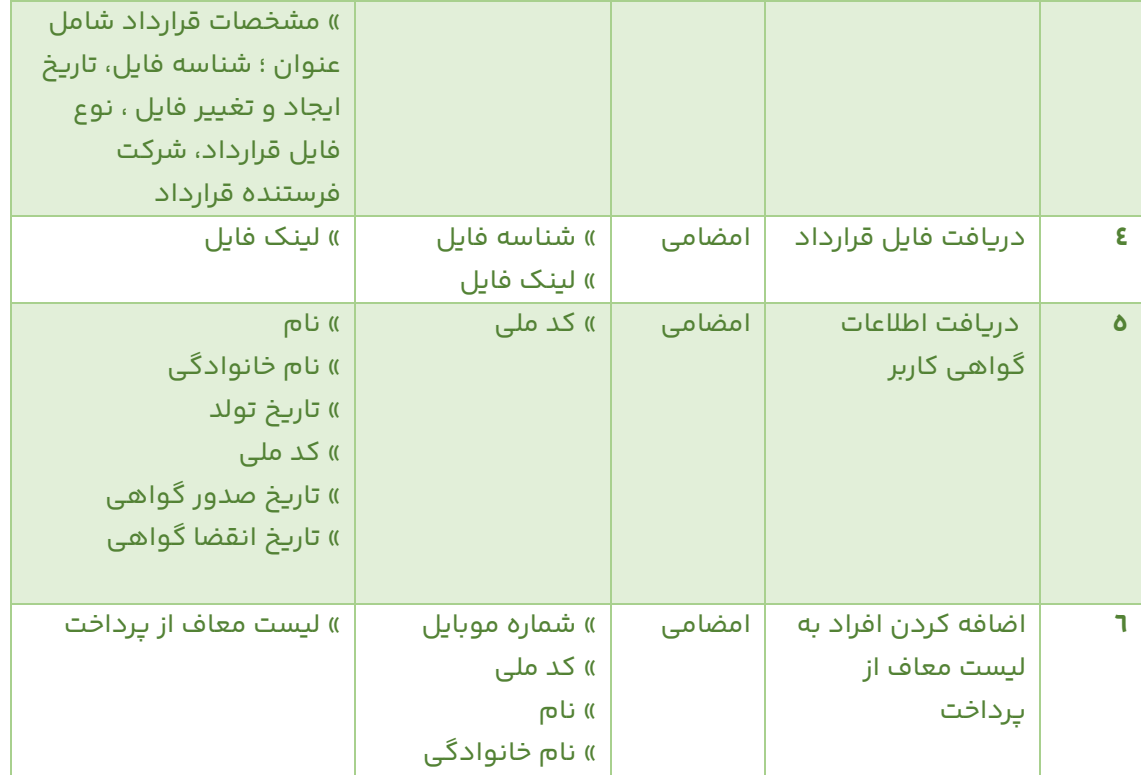

فرآیند کلی از دید فنی به ترتیب زير است:

- ١) دسترسی و سرویس برای کاربر و کسب و کار ایجاد می شود.
	- ٢) قرارداد انتخابی ارسال می شود.

٣) درصورت نیاز برای اطلاع از وضعیت قرارداد و مشخصات آن، از سرویس های زير استفاده می شود.

- ٤) استعلام وضعیت یا مشخصات قرارداد
	- ٥) دريافت فایل قرارداد

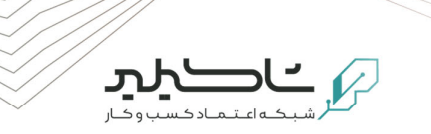

# **-٣ پيوستها**

## **-٣-١ پيوست ١(login (**

### **معرفی**

اين سرویس از طريق کسب و کار فراخوانی شده و توکن به ازای کاربر ارسال کننده قرارداد صادر می شود . توجه شود که کاربر فوق باید دسترسی ادمين داشته باشد.

#### **جدول -٢ جزئیات فرمت بدنه**

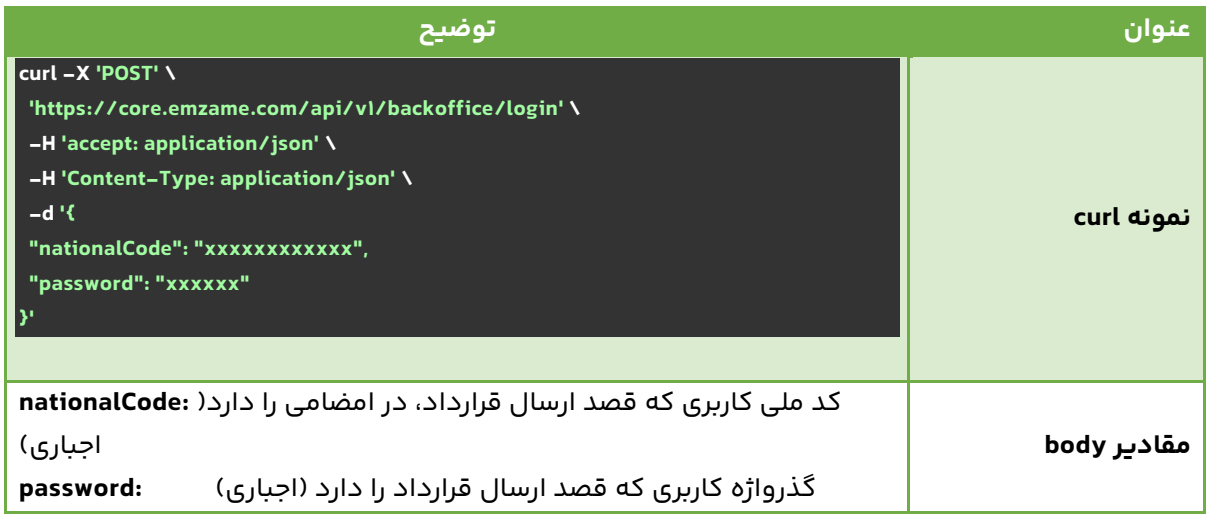

توجه شود که در محیط عملیاتی،مقدار host ، به مقدار https://core.emzame.com تنظیم می شود.

## **نحوه فراخوانی**

#### **جدول -٣ جزئیات نحوه فراخوانی API**

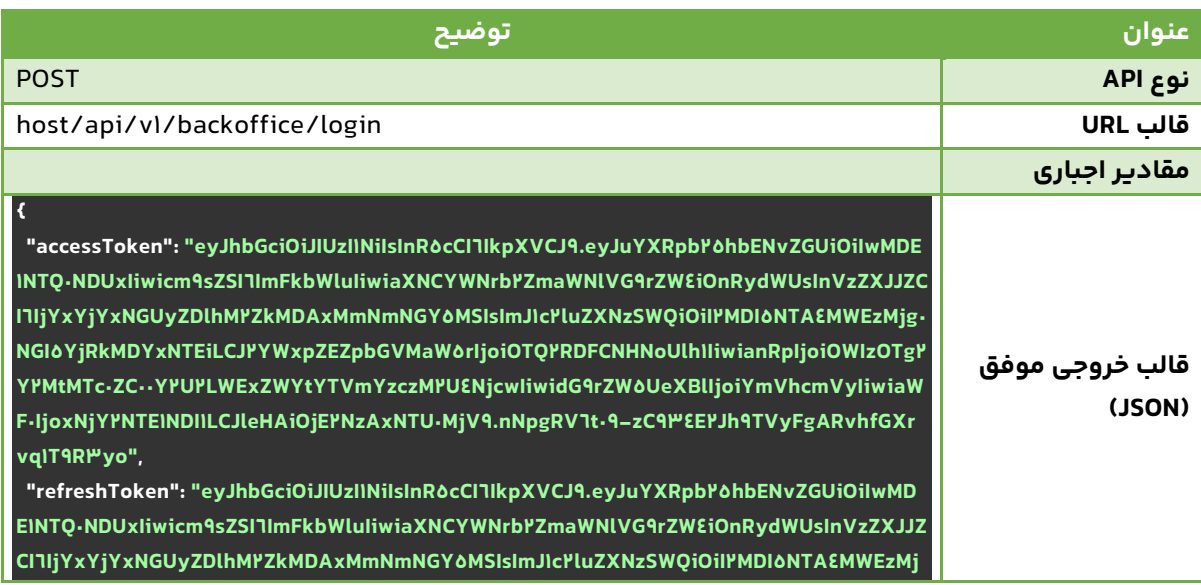

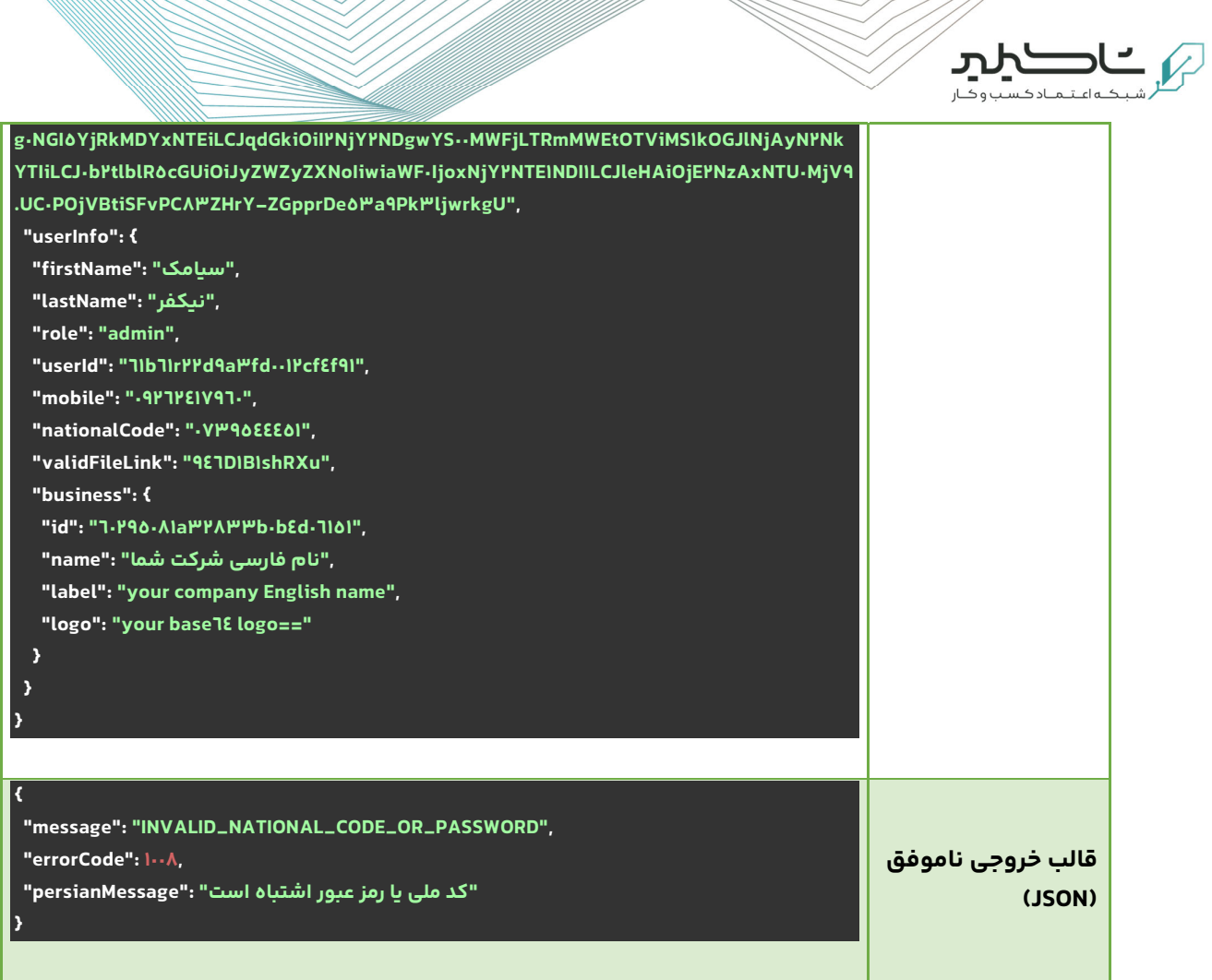

پس از دريافت خروجی ، token access برای دسترسی به سرویس بعدی استفاده می شود .

## **خطاهای ممکن**

#### **جدول -٤ مقادير ممکن برای خطا**

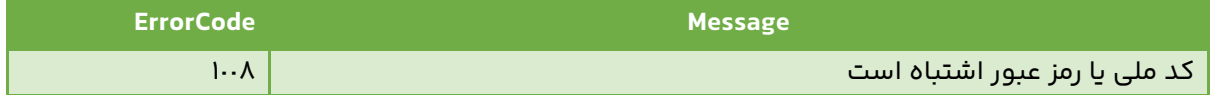

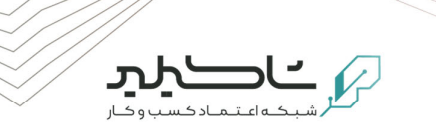

### **-٣-٢ پيوست ٢(ارسال قرارداد)**

### **معرفی**

کاربر مجاز به استفاده از اين سرویس ، برای آپلود و ارسال قرارداد به یک یا چند کاربر ، اقدام می نماید.

### **جدول -٥ جزئیات درخواست ارسال فایل**

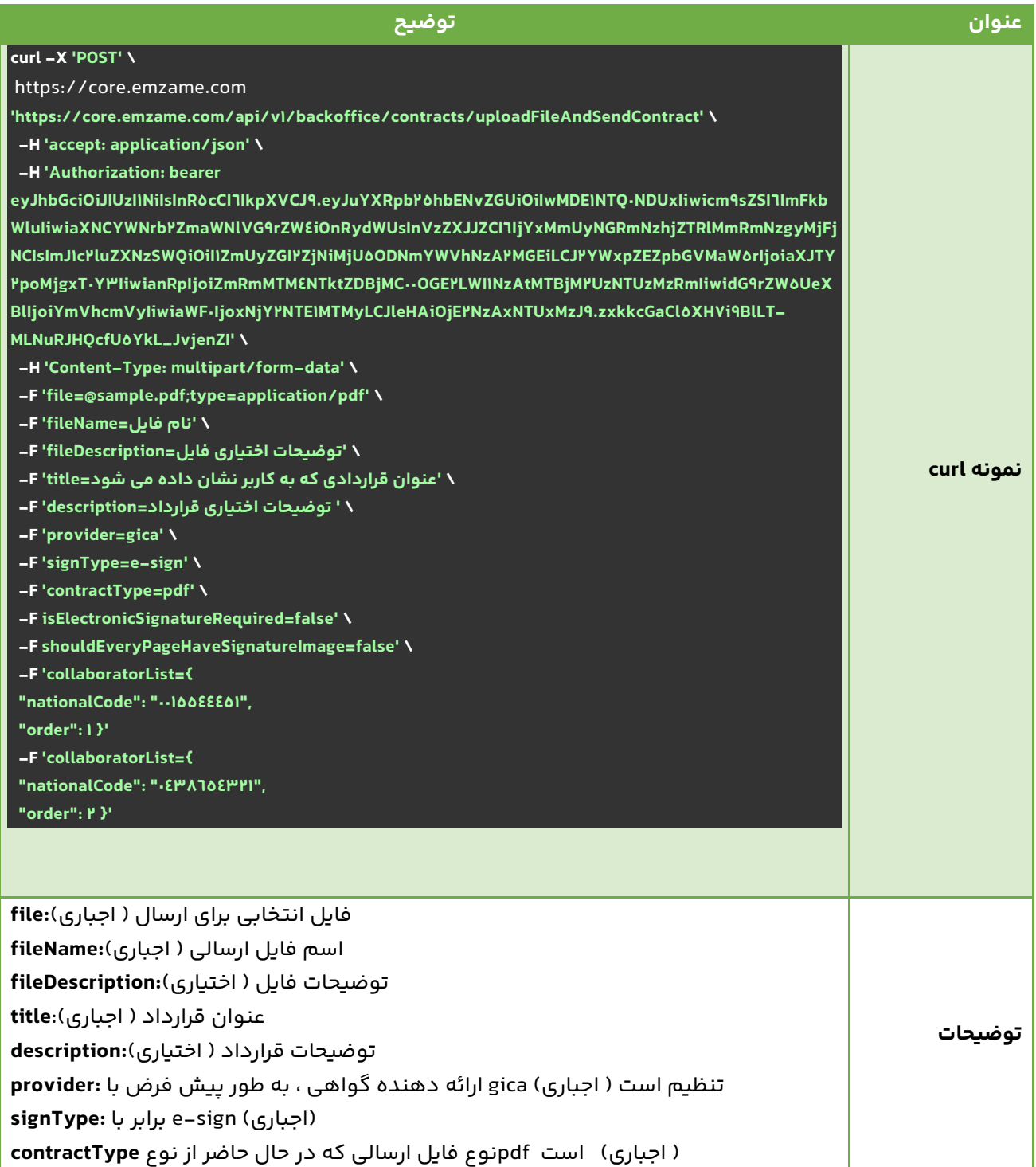

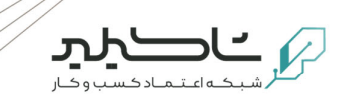

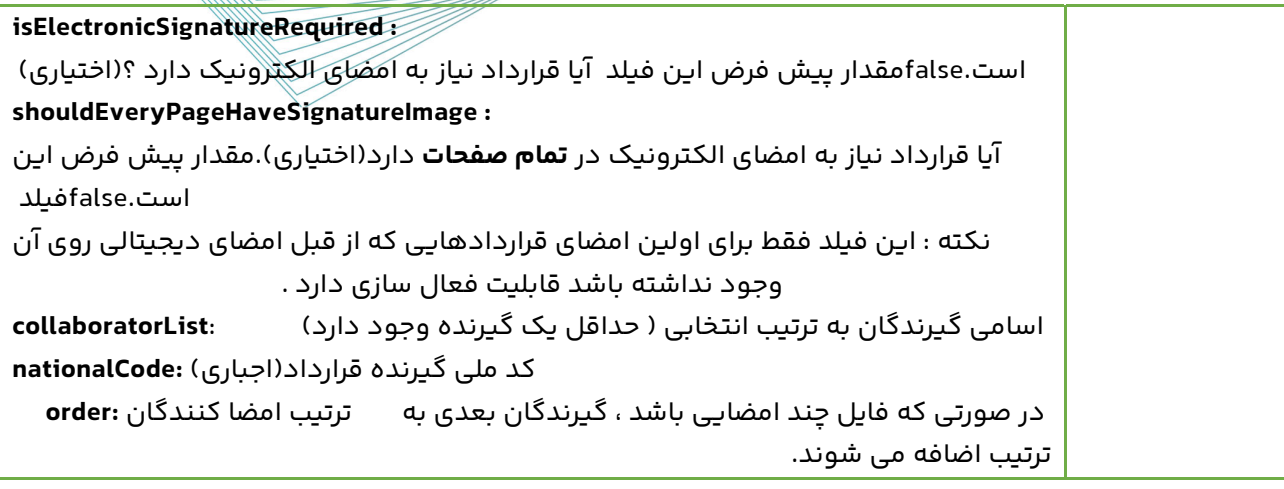

## **نحوه فراخوانی**

### **جدول -٦ جزئیات نحوه فراخوانی API**

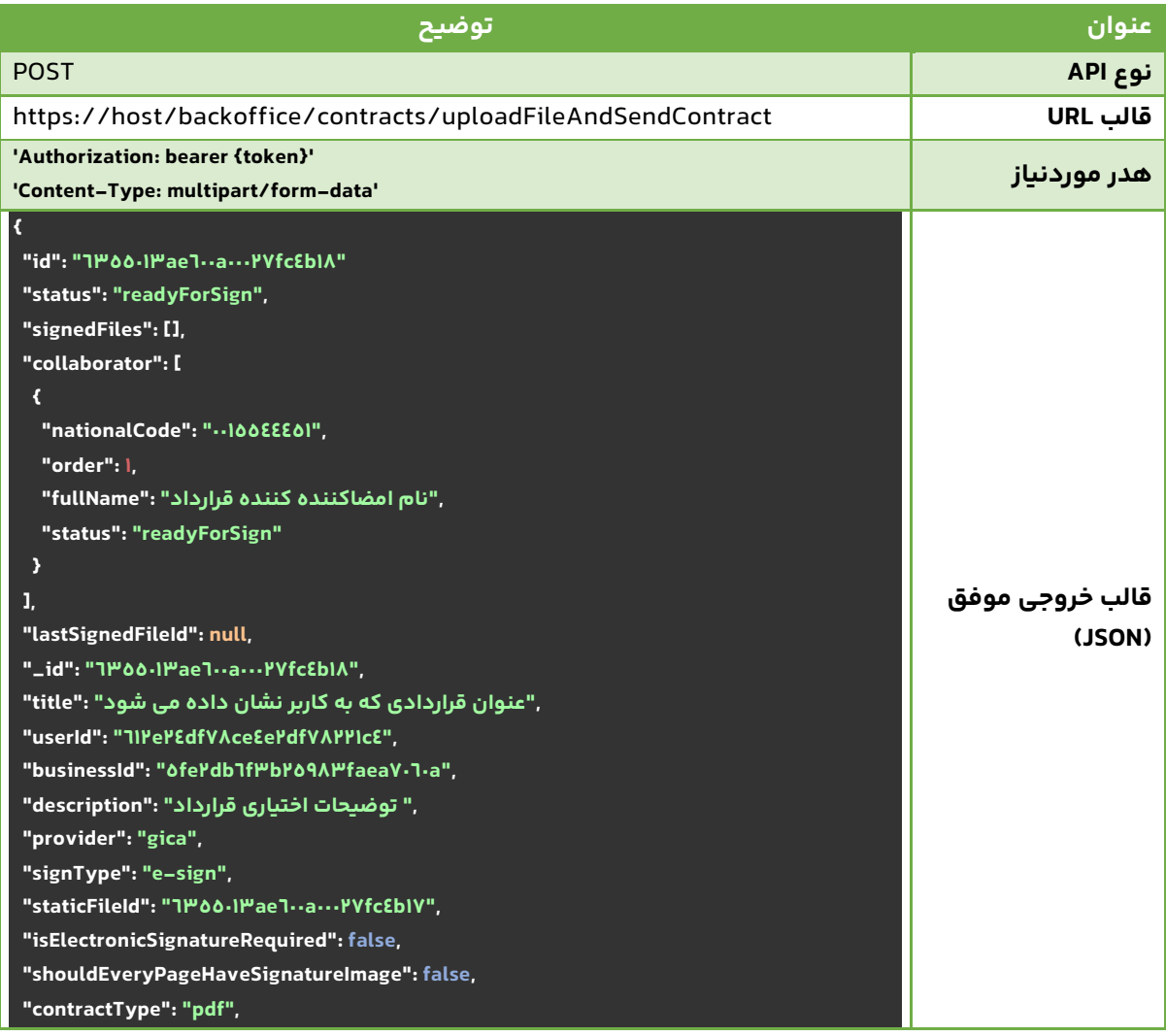

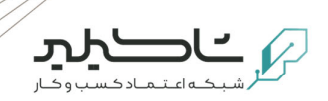

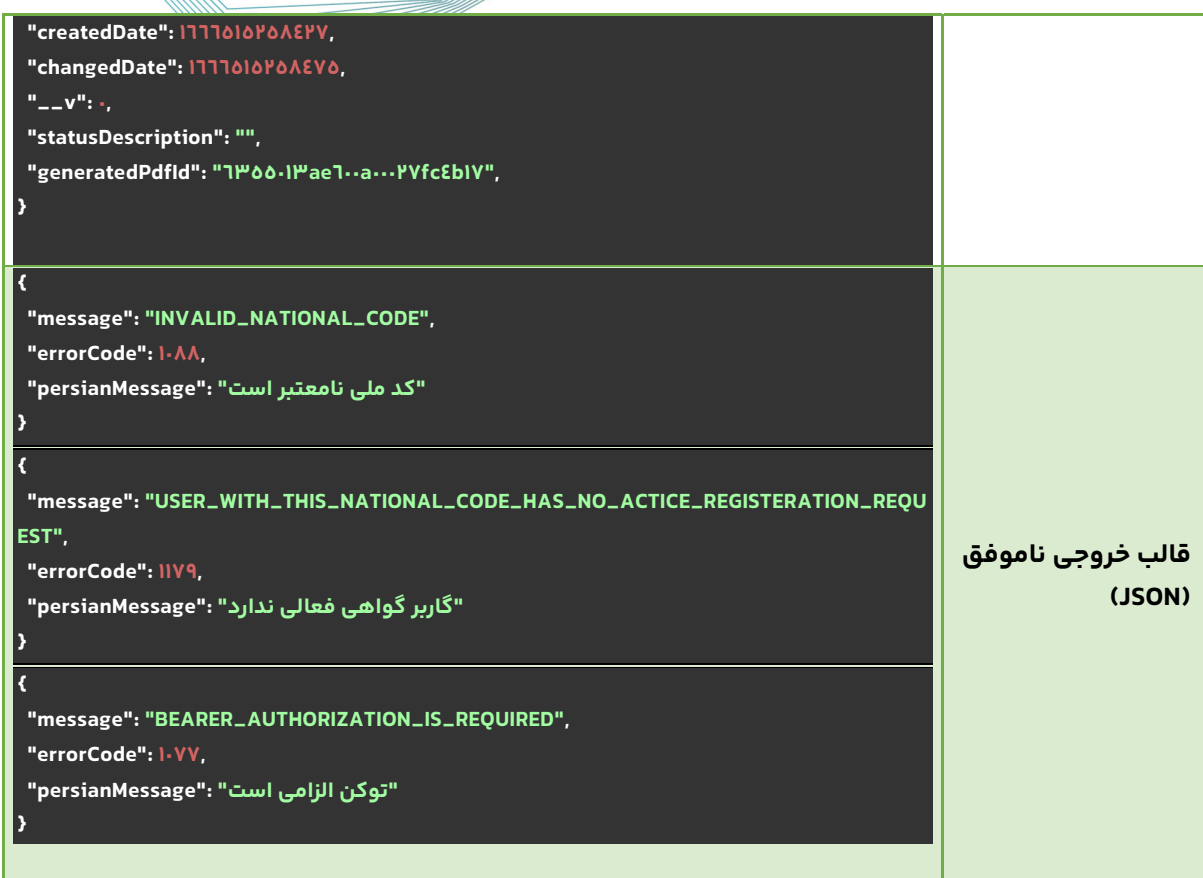

## **خطاهای ممکن**

#### **جدول -٧ مقادير ممکن برای خطا**

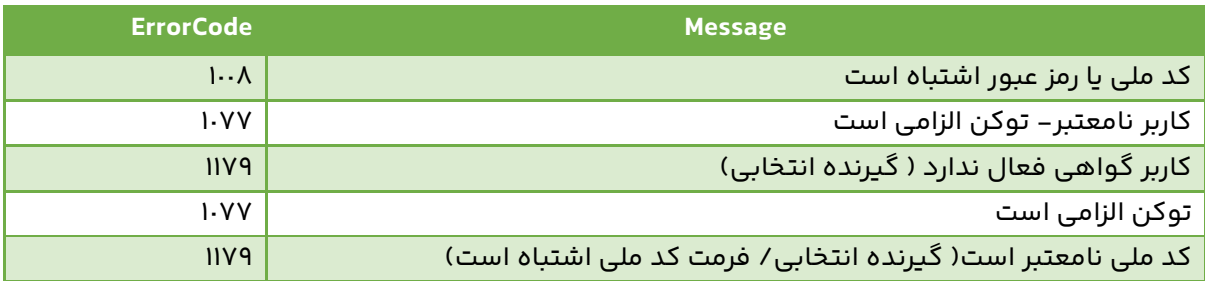

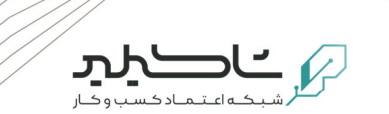

**-٣-٣ پيوست ٣(استعلام مشخصات و وضعیت قرارداد)** 

### **معرفی**

با استفاده از اين سرویس ، اطلاعات یک قرارداد و وضعیت قرارداد، در دسترس است .

#### **جدول -٨ جزئیات استعلام مشخصات و وضعیت قرارداد**

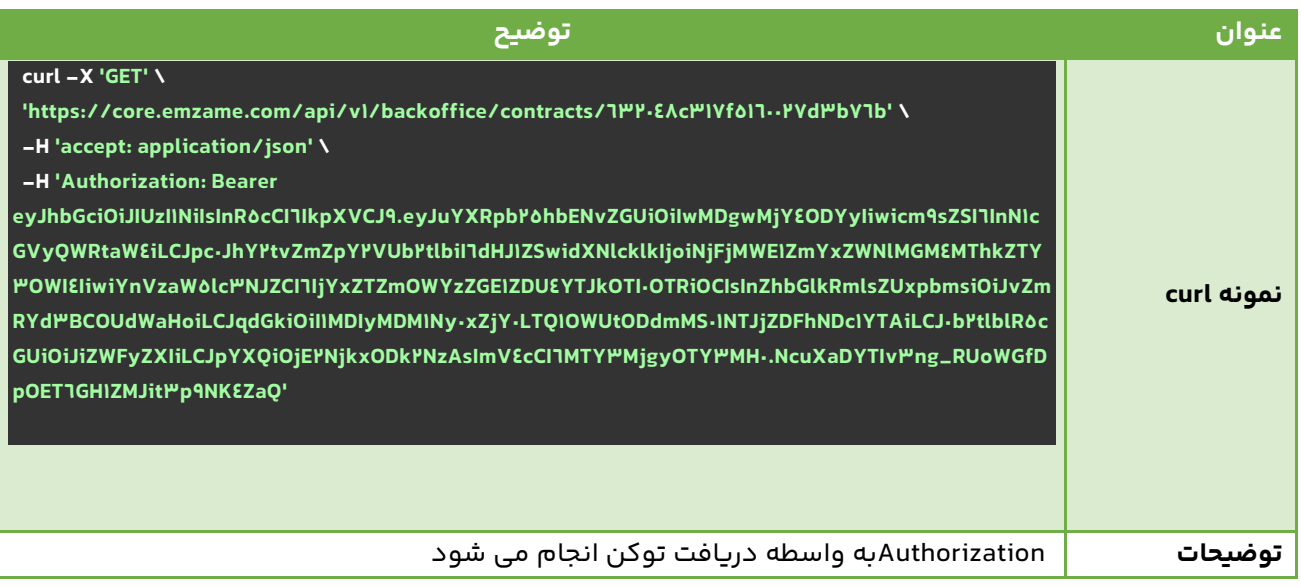

### **نحوه فراخوانی**

#### **جدول -٩ جزئیات استعلام وضعیت و مشخصات قرارداد**

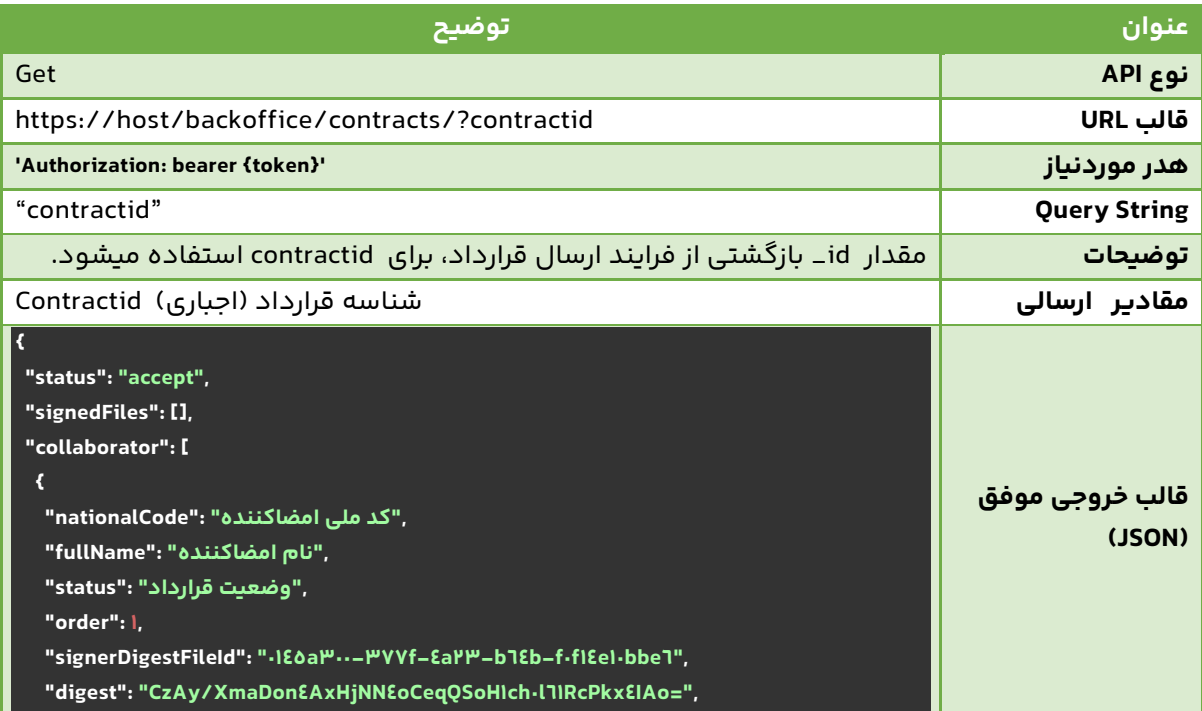

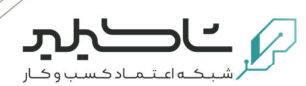

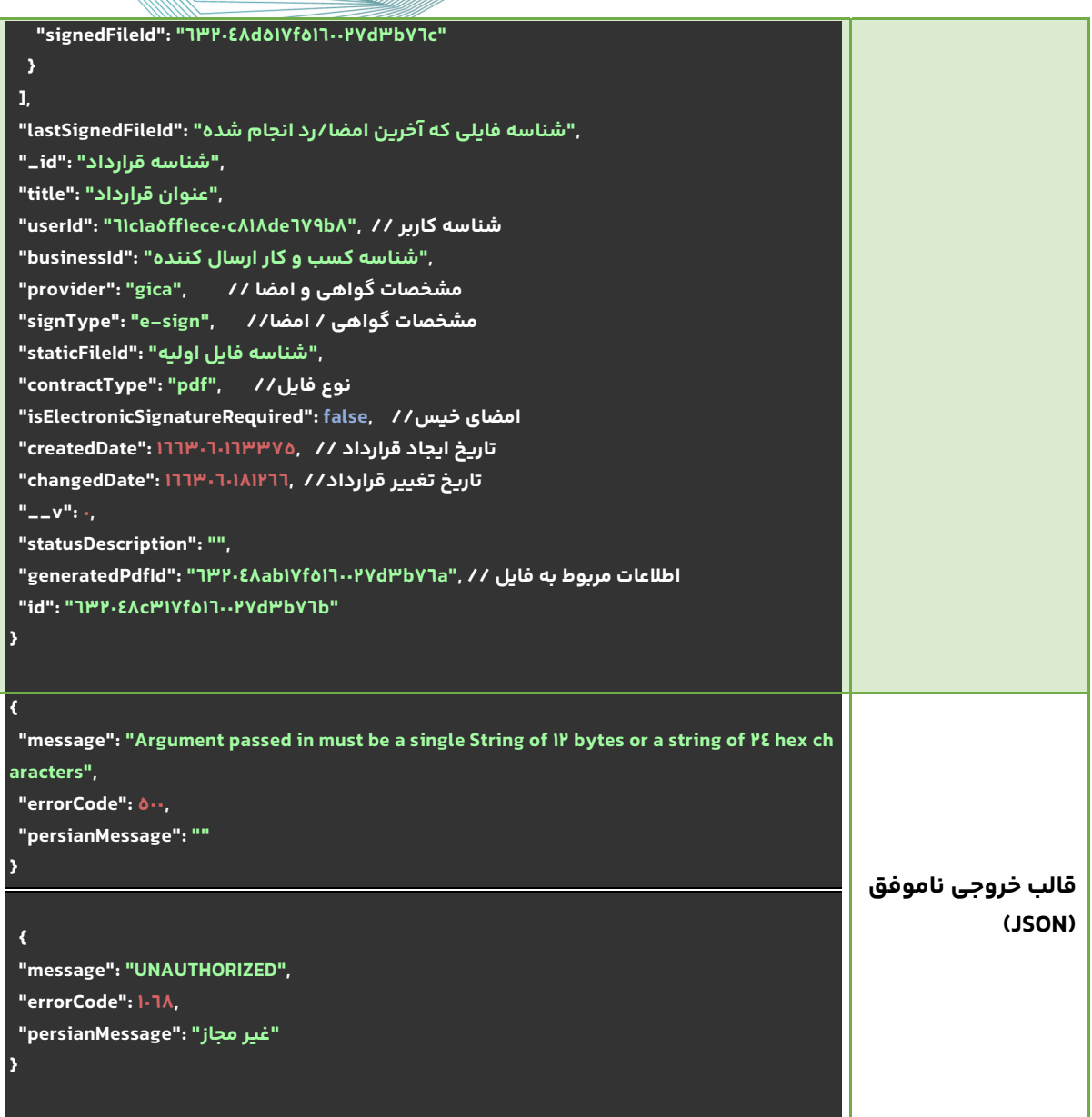

## **خطاهای ممکن**

#### **جدول -١٠ مقادير ممکن برای خطا**

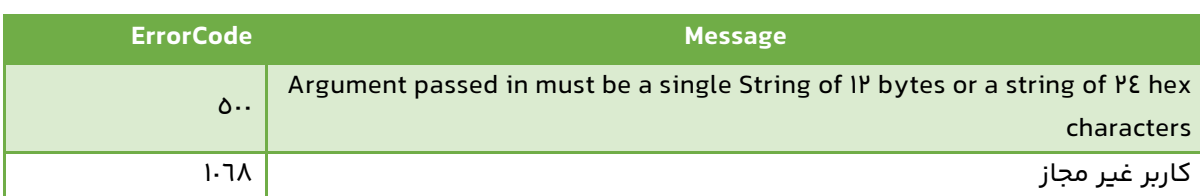

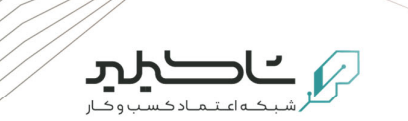

### **-٣-٤ پيوست ٤(دريافت فایل قرارداد)**

### **معرفی**

با استفاده از اين سرویس ، فایل قرارداد قابل دريافت است ، باید توجه شود که به ازای هر قرارداد هم فایل اولیه موجود است و هم فایل امضا شده . و بنا بر نیاز میتوان آنها را دريافت نمود.

#### **جدول -١١ جزئیات دريافت فایل قرارداد**

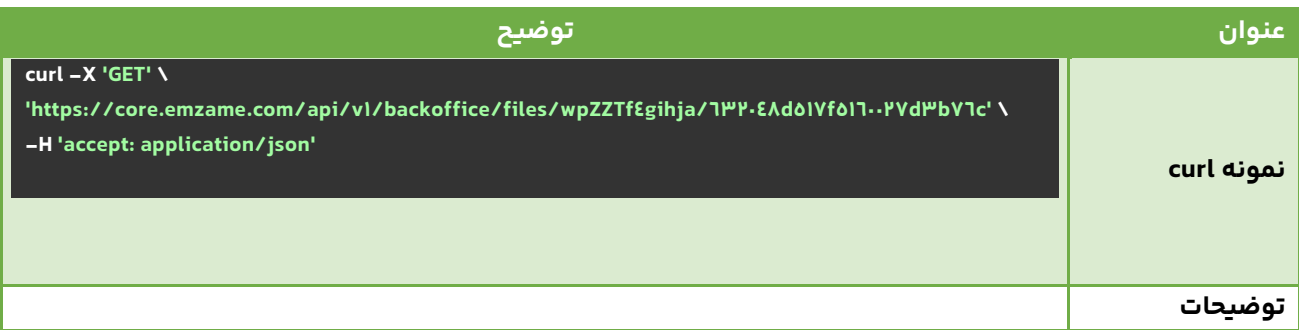

### **نحوه فراخوانی**

#### **جدول -١٢ جزئیات نحوه فراخوانی API**

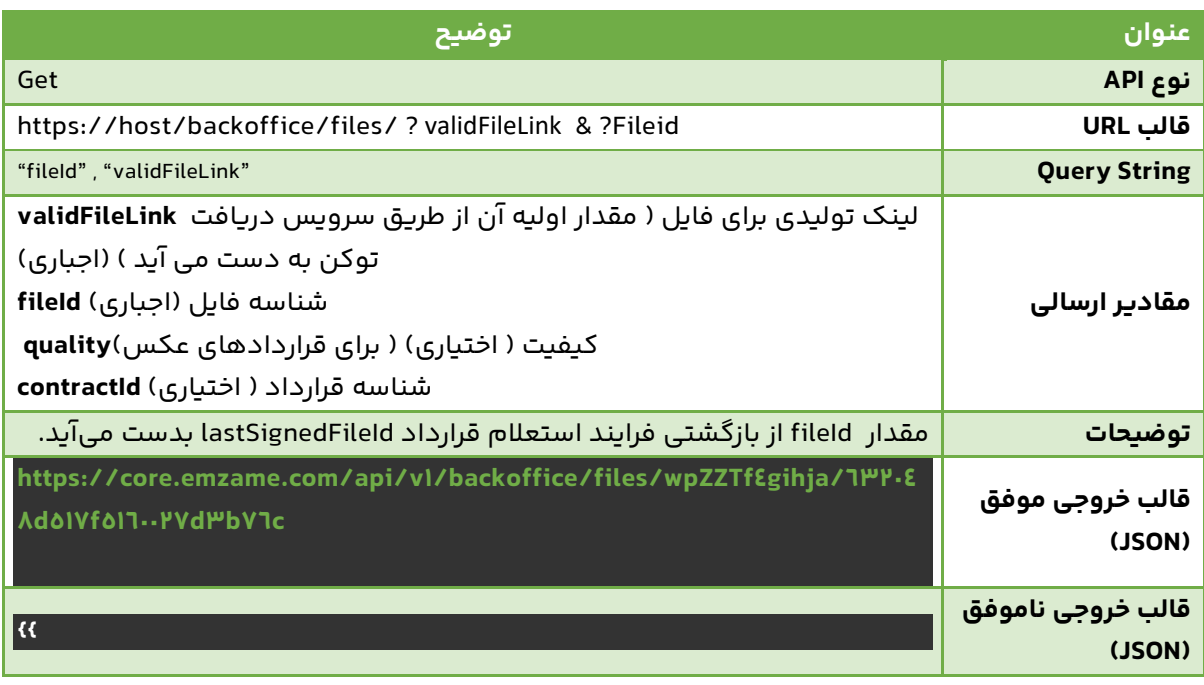

### **خطاهای ممکن**

#### **جدول -١٣ مقادير ممکن برای خطا**

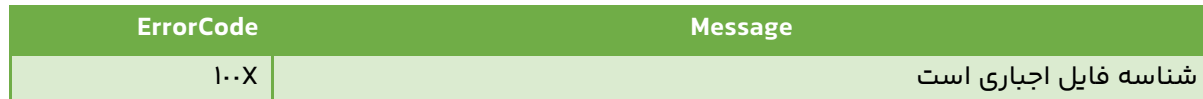

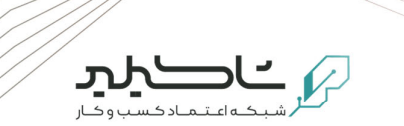

## **-٣-٥ پيوست ٥ ( دريافت اطلاعات گواهی کاربر)**

### **معرفی**

با استفاده از اين سرویس ، کسب و کار می تواند با کد ملی کاربر، اطلاعات هویتی موجود در گواهی کاربر را دريافت کند.

### جدول ١٤– جزئیات فرمت بدنه

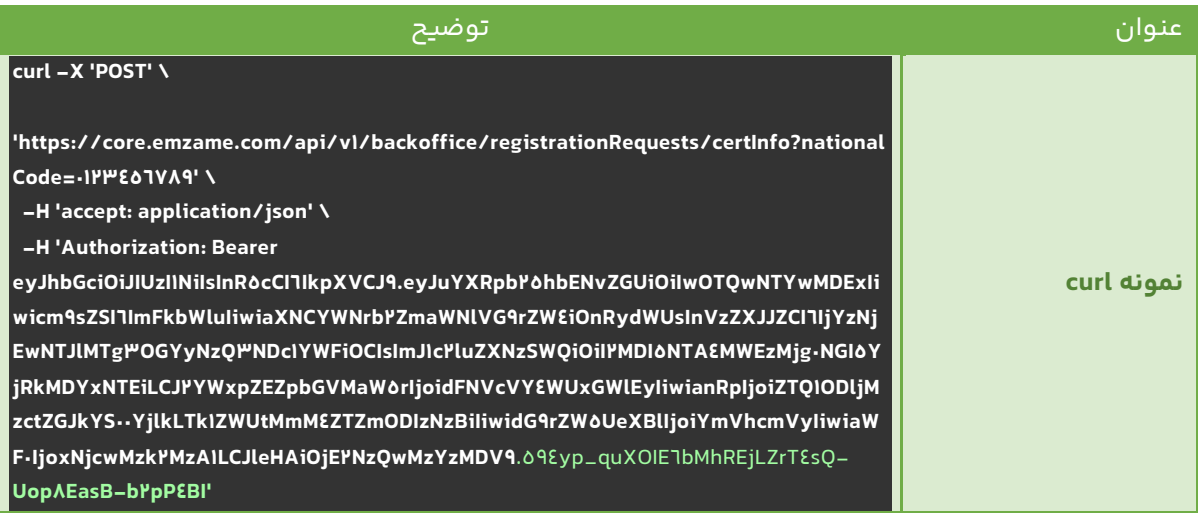

توجه شود که مقدار host ، با هماهنگی امضامی تنظیم می شود

## **نحوه فراخوانی**

#### جدول ١٥- جزئیات نحوه فراخوانی **API**

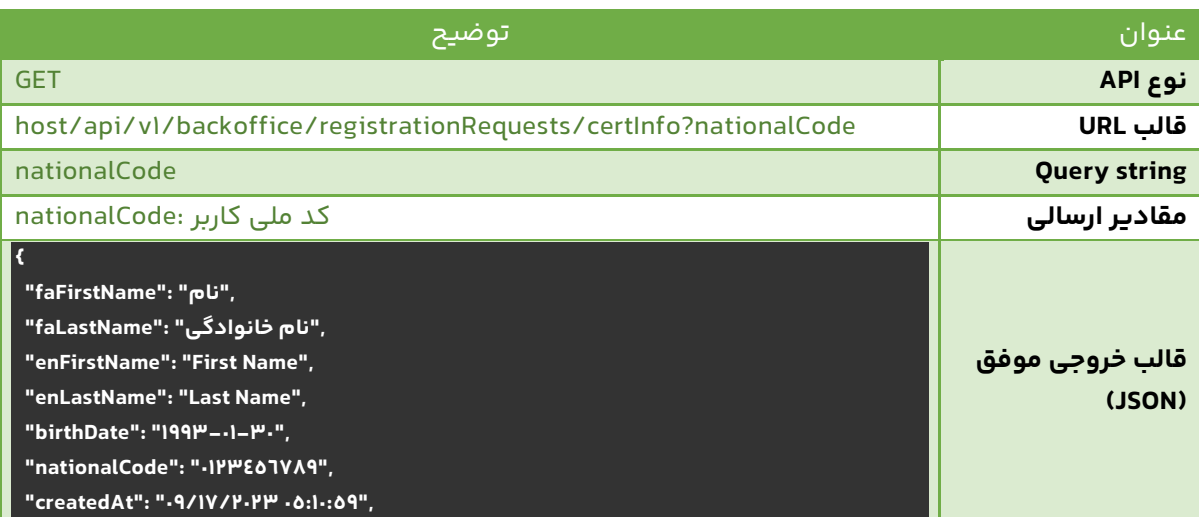

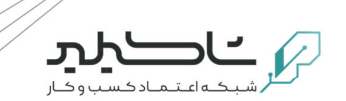

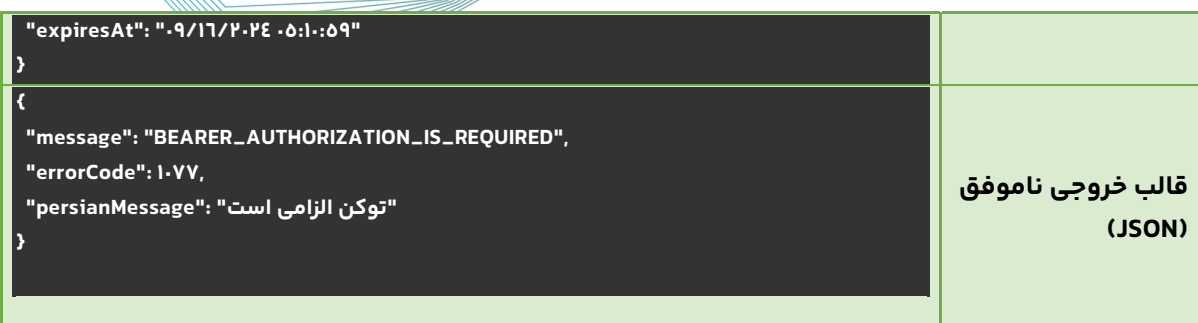

توجه شود که مقدار host ، با هماهنگی امضامی تنظیم می شود

## **خطاهای ممکن**

### جدول ١٦– مقادير ممکن برای خطا

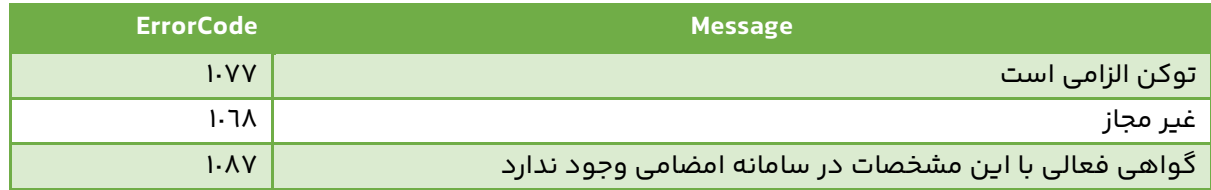

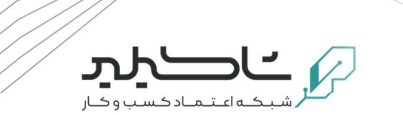

**-٣-٦ پيوست ٦ ( افزودن افراد به لیست معاف از پرداخت)** 

### **معرفی**

با استفاده از اين سرویس ، کسب و کار می تواند با اطلاعات کاربر، وی را به لیست معاف از پرداخت اضافه کرده که در هنگام دريافت گواهی، از وی وجهی دريافت نشود.

#### **جدول -١٧ جزئیات فرمت بدنه**

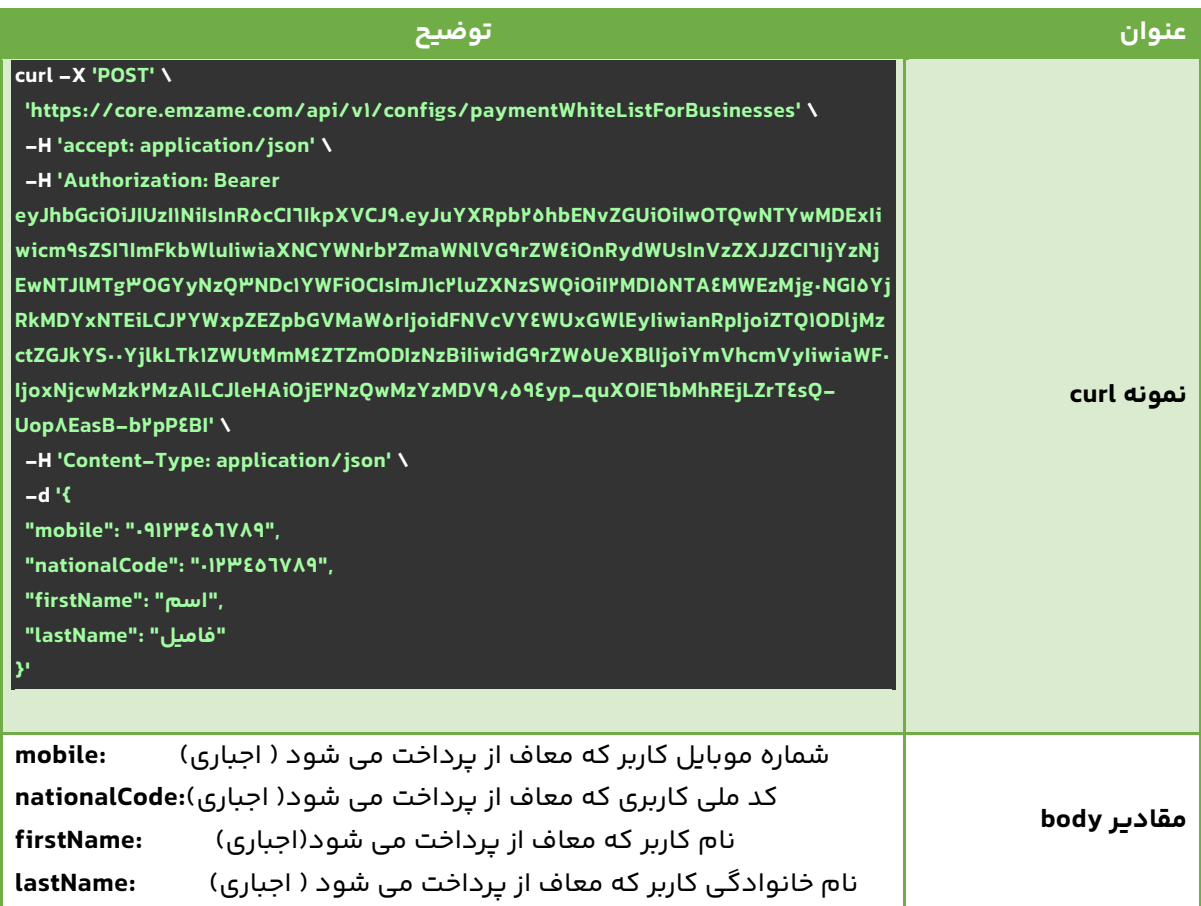

توجه شود که مقدار host ، با هماهنگی امضامی تنظیم می شود

### **نحوه فراخوانی**

#### **جدول -١٨ جزئیات نحوه فراخوانی API**

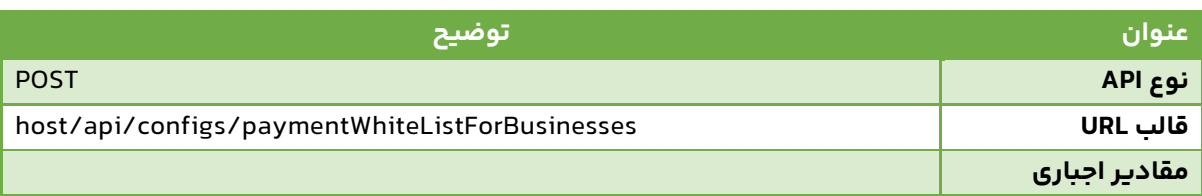

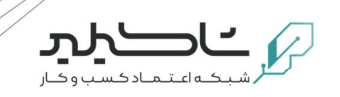

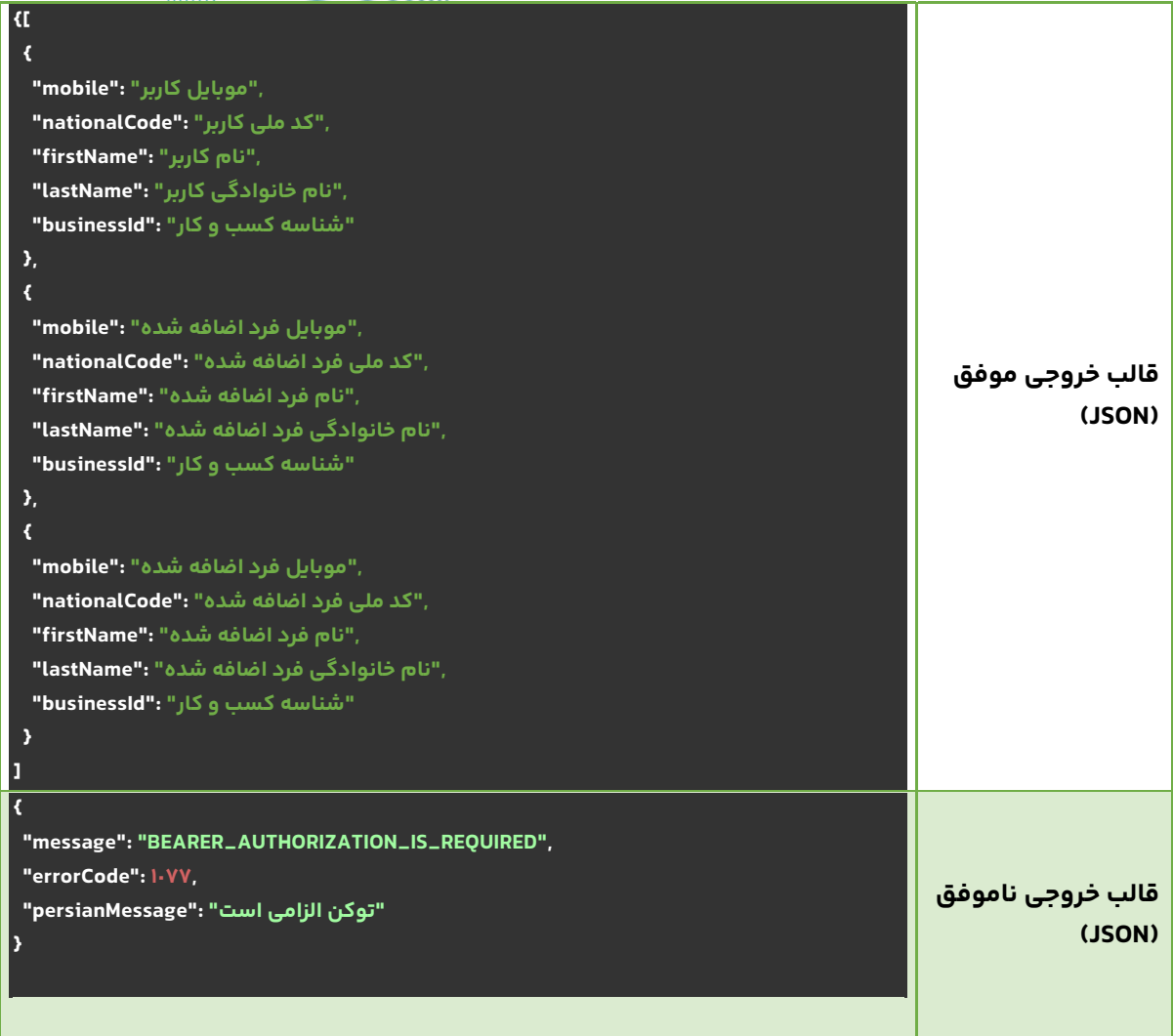

## **خطاهای ممکن**

#### **جدول -١٩ مقادير ممکن برای خطا**

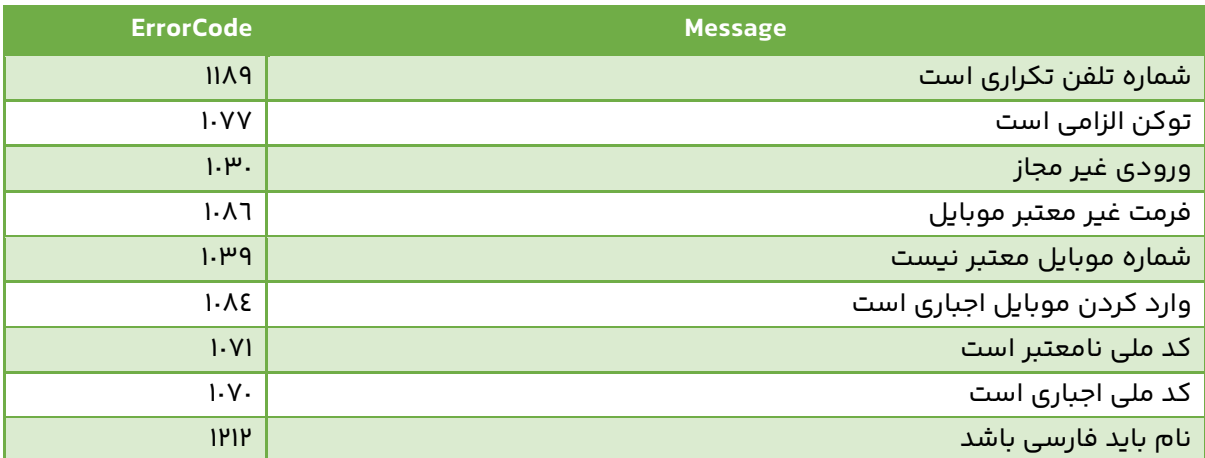

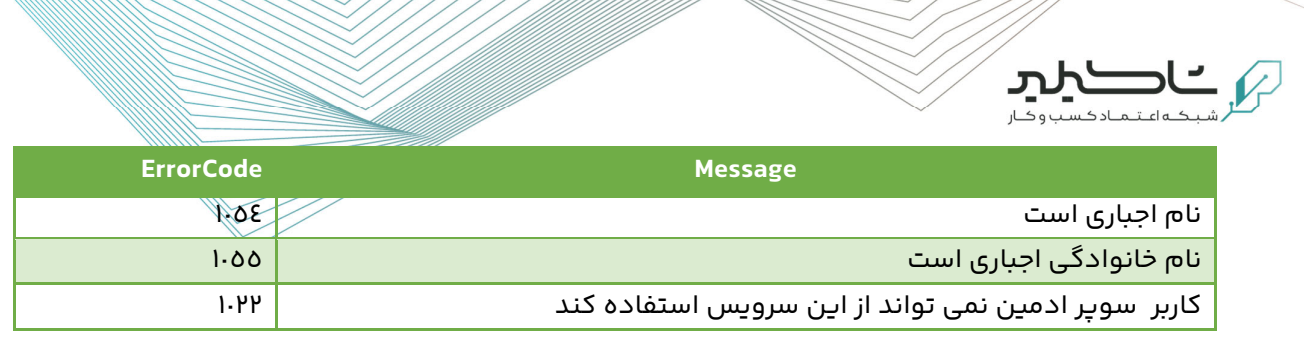

### **ملاحظات**

برای کنترل افراد در لیست معاف از پرداخت، اولين موردی که برای معاف از پرداخت چک می شود ، شماره موبایل است که فرد بر اساس آن برای امضامی ، مورد شناسايی قرار می گيرد.

توجه داشته باشید که کاربر ادمين می تواند از اين سرویس برای کسب و کار خود استفاده نموده و شناسه کسب و کار وی ، به ازای هر فردی که اضافه می کند ، ثبت می شود .